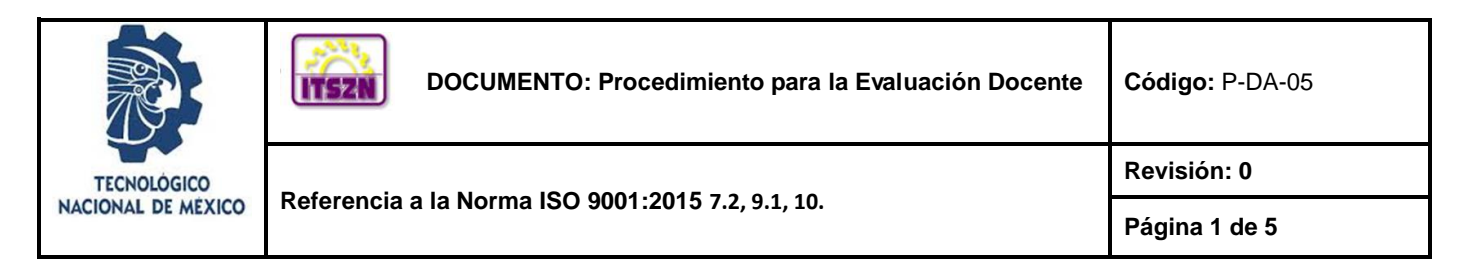

#### **I. Propósito**

Evaluar el desempeño del docente, para obtener información que permita mejorar el proceso educativo a través de los instrumentos de Evaluación Docente del Tecnológico Nacional de México y, como una medida de desempeño del Sistema de Gestión de la Calidad.

#### **II. Alcance**

Este procedimiento aplica a todos los tecnológicos del grupo 1C Multisitios adscritos al TecNM.

## **III. Políticas de operación**

- 1. La operación del presente procedimiento es responsabilidad del Departamento de Desarrollo Académico, quien debe sujetarse al apartado correspondiente a la evaluación docente, aplicando a los Alumnos (as) la evaluación de cada asignatura cursada por semestre, en los meses de Mayo y Noviembre; y aplicando por semestre, la evaluación departamental.
- 2. El Departamento de Desarrollo Académico analiza los resultados por área académica, para integrar el Registro de la Retroalimentación del Cliente en dicho formato, información que servirá de entrada en la Revisión por la Dirección.
- 3. El Departamento de Desarrollo Académico, responsable del procedimiento debe coordinar la aplicación de los instrumentos de evaluación, cubriendo al menos el 60% de los Alumnos (as) inscritos en cada asignatura que el Docente imparte en el periodo escolar que se va a evaluar, así como la evaluación departamental de las áreas académicas.
- 4. La estrategia para llevar a cabo la evaluación del desempeño docente será designada por el Tecnológico Nacional de México.
- 5. Se tomará como referencia para su equivalencia las tablas a las que hace referencia el ALGORITMO DE PONDERACIÓN DE LA EVALUACIÓN DEPARTAMENTAL 2015 (REGISTRO PÚBLICO DEL DERECHO DE AUTOR 03-2015-072012524500-01) del Tecnológico Nacional de México.

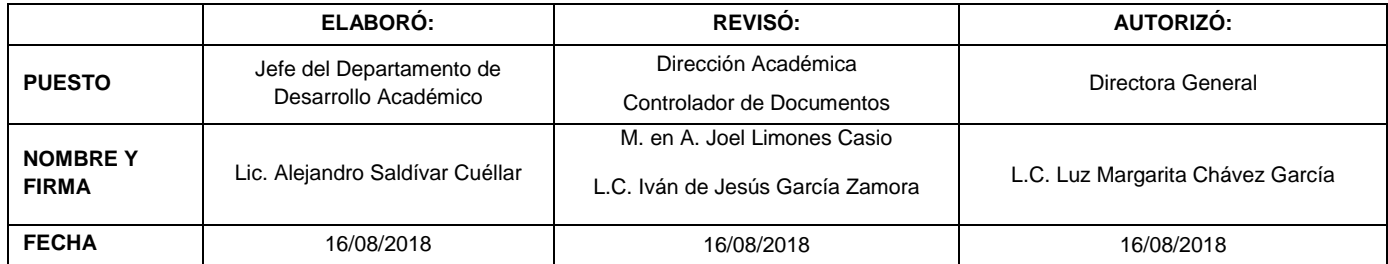

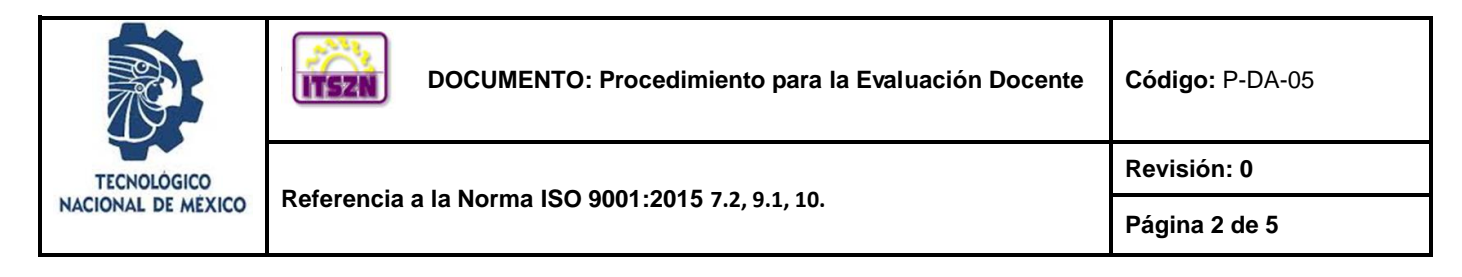

## **4. Diagrama del Procedimiento**

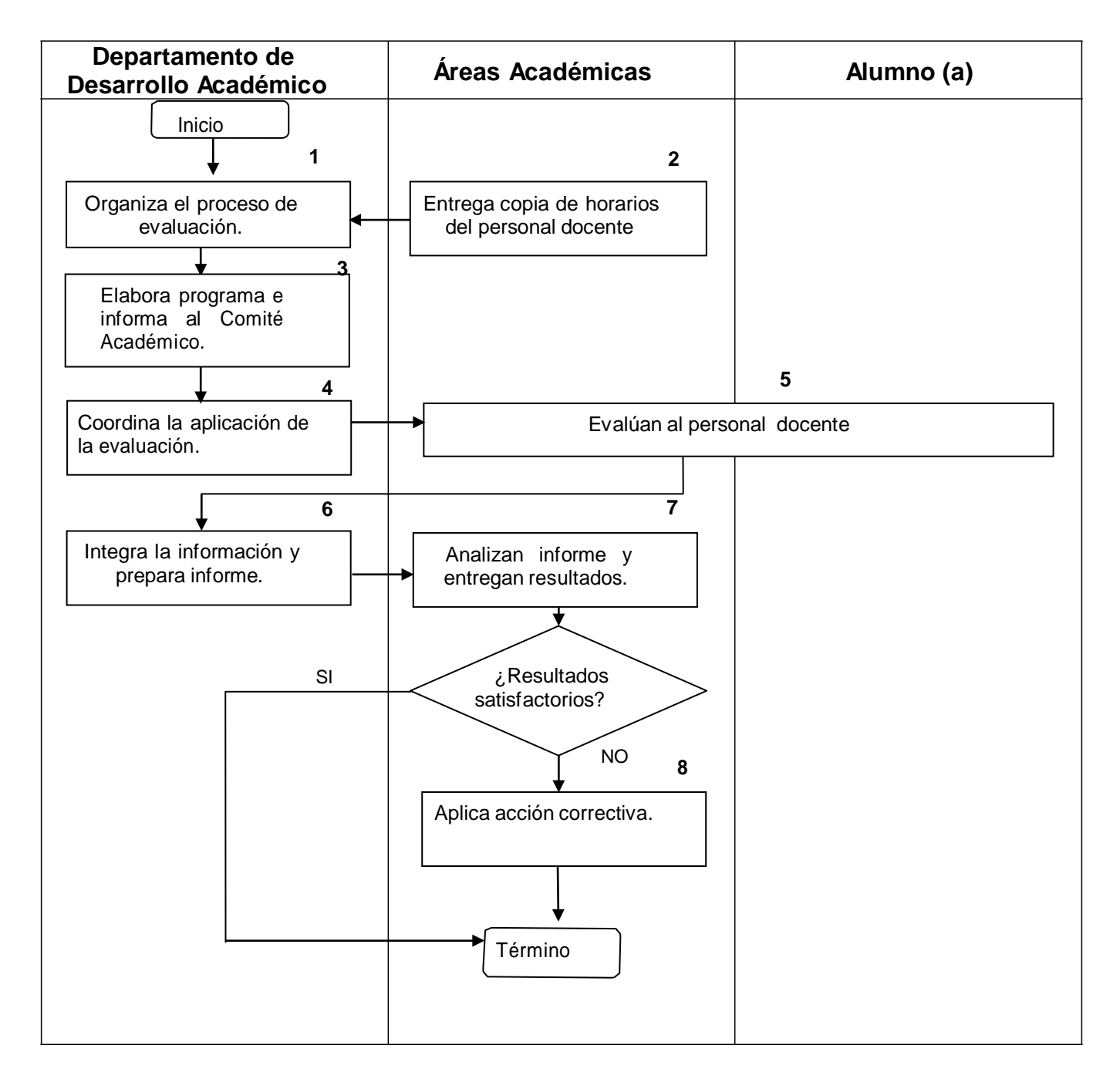

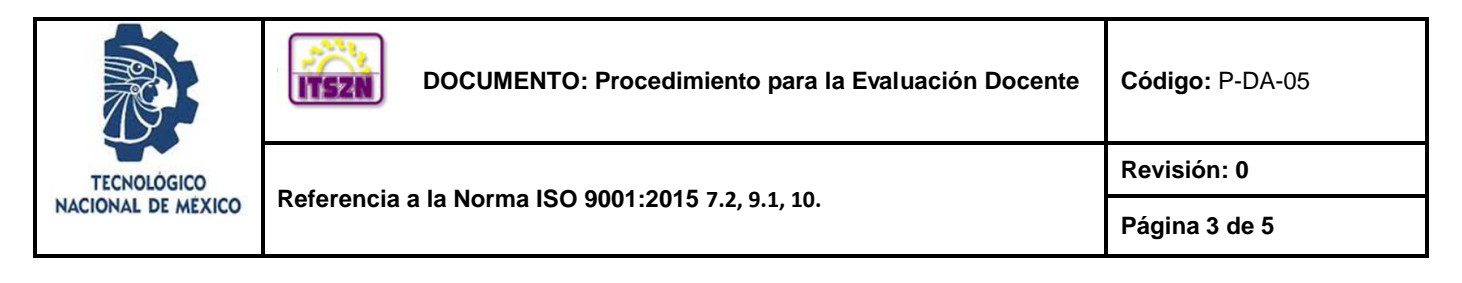

# **5.- Descripción del Procedimiento**

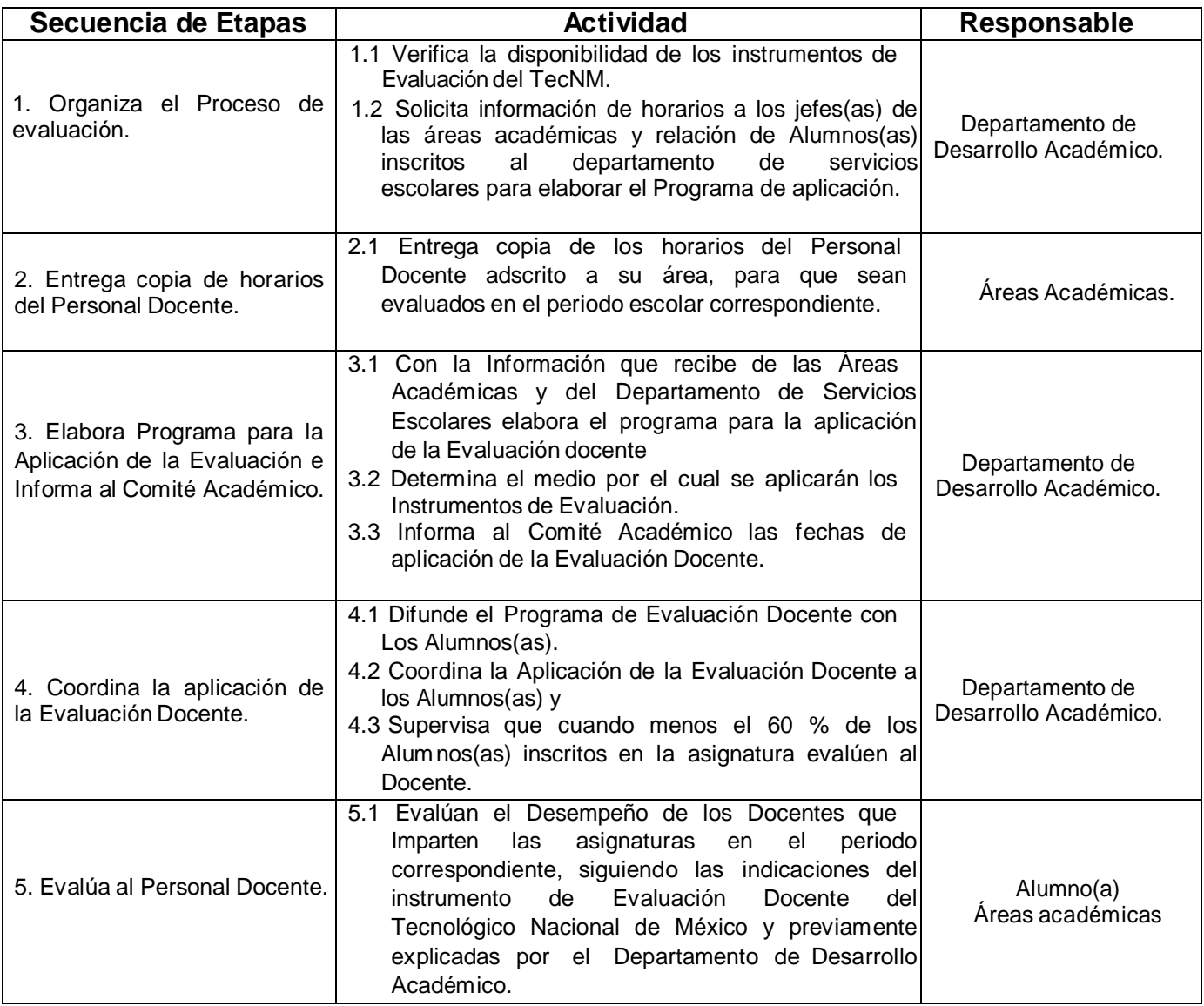

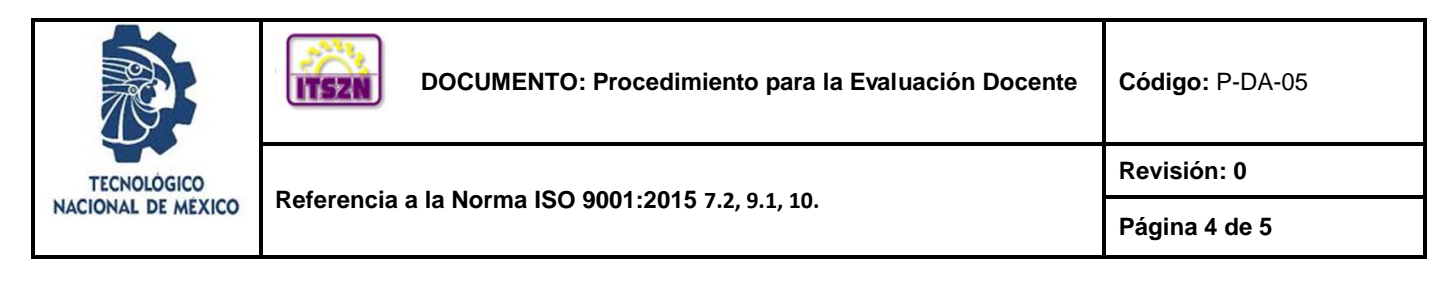

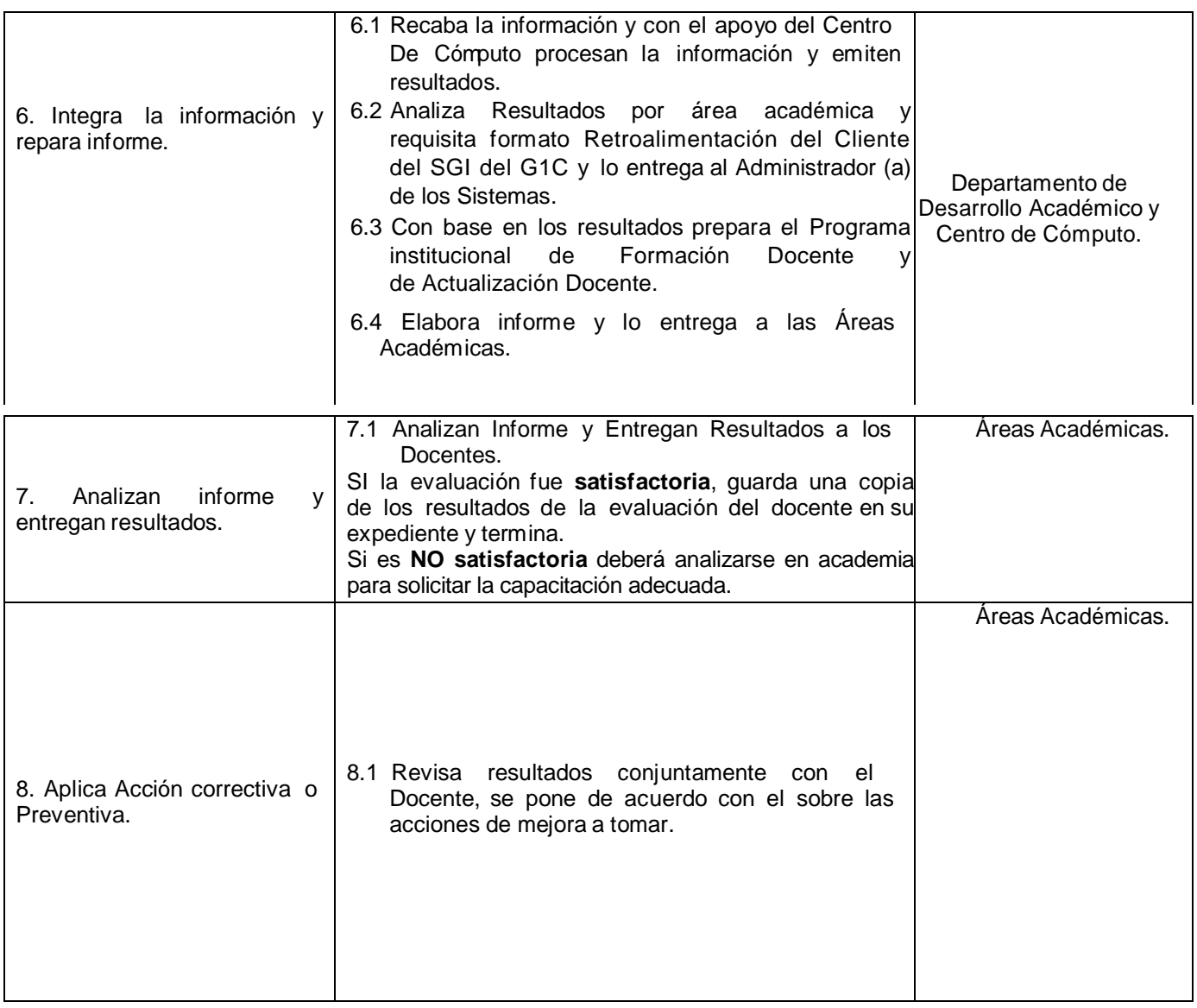

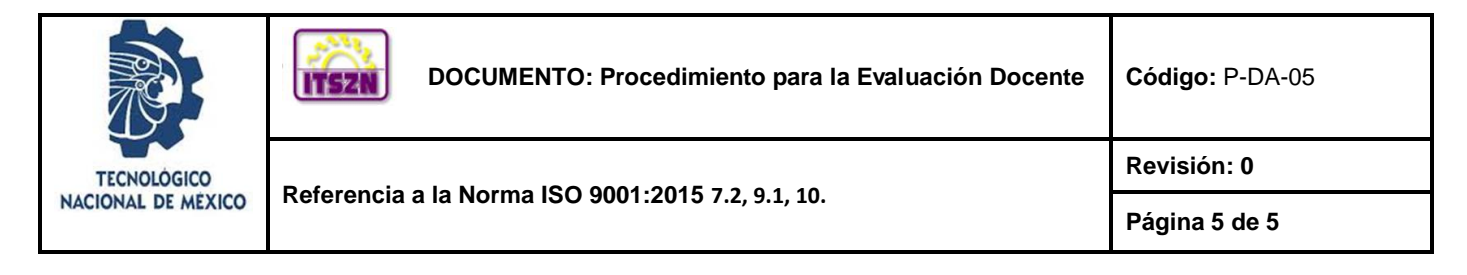

**DOCUMENTO**

ALGORITMO DE PONDERACIÓN DE LA EVALUACIÓN DEPARTAMENTAL 2015 (REGISTRO PÚBLICO DEL DERECHO DE AUTOR 03-2015-072012524500-01) del Tecnológico Nacional de México.

## **7. Registros**

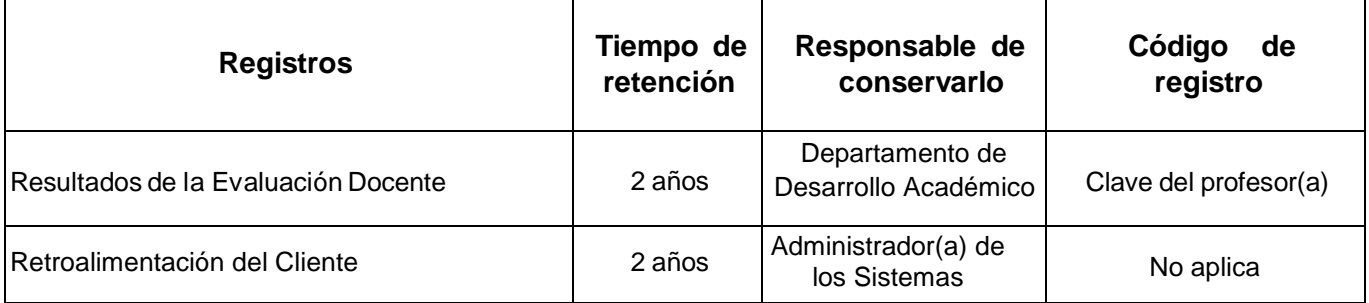

## **8. Glosario**

COMITÉ ACADÉMICO: Integrado por el Subdirector (a) Académico(a), los Jefes(as): de la División de Estudios Profesionales, de Desarrollo Académico, de Servicios Escolares y de las Áreas Académicas.

## **9. Disposición final de los registros**

Al concluir el tiempo mínimo de conservación se procederá a mandar al archivo muerto.

## **10. ANEXOS**

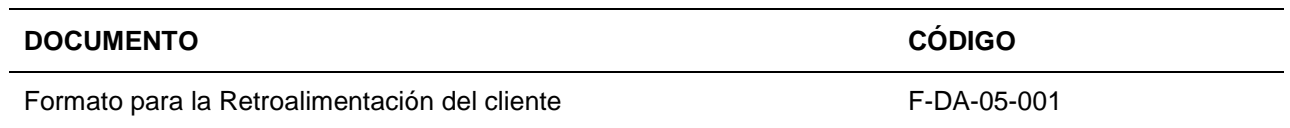

# **11. CAMBIOS DE ESTA VERSIÓN**

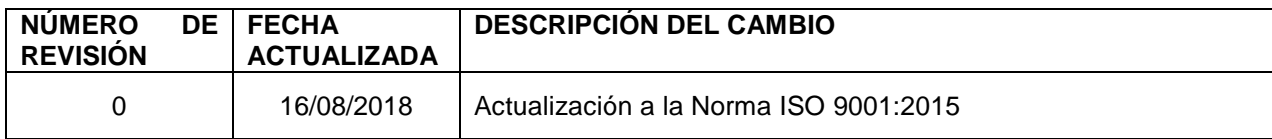